Université Joseph Fourier. Master 1 Physique TD de mécanique quantique, [Frédéric Faure.](http://www-fourier.ujf-grenoble.fr/~faure/enseignement/meca_q/index.html)

> TD n°3 Spectre de l'oscillateur Harmonique. La force de Casimir du vide quantique.

## 1 Spectre de l'oscillateur Harmonique (ex. de cours)

Références : [\[2\]](#page-3-0) chap.V. [\[3\]](#page-3-1).

L'objectif est de trouver les niveaux d'énergie du Hamiltonien  $\hat{H} = \hat{p}^2 / (2m) + \frac{1}{2}k\hat{q}^2$ , décrivant une particule à une dimension  $q \in \mathbb{R}$  dans un potentiel quadratique. Rappel :  $\hat{p} = -i\hbar d/dq$ , et  $[\hat{q}, \hat{p}] = i\hbar \hat{I}$ . On pose  $\omega = \sqrt{k/m}$ .

- 1. Pourquoi ce modèle est important en physique ? donner un exemple.
- 2. On définit les opérateurs (vérifier qu'ils sont sans dimension) :

$$
\hat{Q} = \left(\frac{\sqrt{mk}}{\hbar}\right)^{1/2} \hat{q}, \quad \hat{P} = \left(\frac{1}{\hbar\sqrt{mk}}\right)^{1/2} \hat{p},
$$

$$
a = \frac{1}{\sqrt{2}} \left(\hat{Q} + i\hat{P}\right), \quad a^{\dagger} = \frac{1}{\sqrt{2}} \left(\hat{Q} - i\hat{P}\right), \quad \hat{N} = a^{\dagger}a
$$

Calculer les commutateurs  $\left[\hat{Q}, \hat{P}\right], \left[a, a^{\dagger}\right], \left[\hat{N}, a\right], \left[\hat{N}, a^{\dagger}\right],$  et montrer que  $\hat{H}$  =  $\hbar\omega\left(\hat{N}+\frac{1}{2}\right)$  $\frac{1}{2}\hat{I}$ ). On va maintenant chercher le spectre de l'opérateur  $\hat{N}$ .

- 3. On cherche la fonction  $\psi_0(Q)$  définie par  $a\psi_0 = 0$ . Montrer que l'on obtient l'équation différentielle  $\frac{d\psi_0}{dQ}=-Q\psi_0$  dont la solution normalisée est la Gaussienne  $\psi_0\left(Q\right)=$  $\frac{1}{\pi^{1/4}}\exp\left(-\frac{Q^2}{2}\right)$  $\left(\frac{\partial^2}{\partial z^2}\right)$ . Montrer que  $\psi_0$  est fonction propre de  $\hat{N}$ .
- 4. Pour un entier  $n \geq 1$ , on définit par récurrence l'état  $\psi_n$  par  $\psi_n = \frac{1}{\sqrt{n}}$  $\frac{1}{\overline{n}}a^+\psi_{n-1}$ . Par récurrence sur  $n$  montrer que  $\hat{N}\psi_n = n\psi_n$  et que  $\|\psi_n\|^2 = 1.$ √
- 5. Montrer que  $a\psi_n =$  $\overline{n}\psi_{n-1}$ .
- 6. On cherche l'expression de la fonction  $\psi_n(Q)$ . Montrer la relation :

$$
\psi_n(Q) = \frac{1}{\sqrt{2n}} \left( Q - \frac{d}{dQ} \right) \psi_{n-1}(Q)
$$

. A l'aide du logiciel gratuit xcas [\[1\]](#page-3-2), dessiner les fonctions d'Hermite  $\psi_n(Q)$ avec le code :

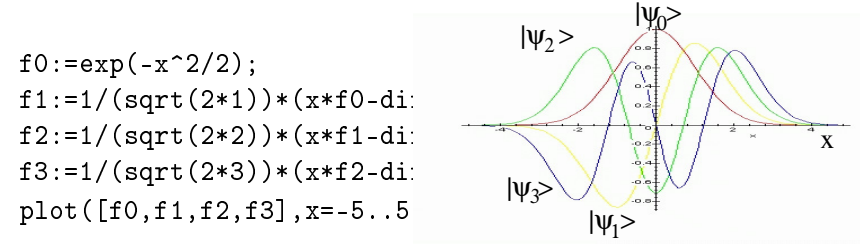

- 7. Pour simplifier l'écriture, on définit la fonction  $H_n(Q)$  par l'écriture  $\psi_n(Q)$  $\langle Q|\psi_n\rangle = \frac{1}{\pi^{1/4}} \exp\left(-\frac{Q^2}{2}\right)$  $\left(\frac{2^2}{n!2}\right)\left(\frac{1}{n!2}\right)$  $\frac{1}{n!2^n}$ )<sup>1/2</sup>  $H_n(Q)$  et connaissant  $\psi_0(Q)$  ci-dessus, on observe que  $H_0\left(Q\right)=1$ . Montrer que  $H_n(Q)=\left(2Q-\frac{d}{dQ}\right)H_{n-1}(Q)$ . Déduire par récurrence que  $H_n(Q)$  est en fait un polynôme de degré n à coefficients entiers appelé polynome d'Hermite, et calculer les premiers termes  $H_1(Q)$ ,  $H_2(Q)$ ,  $H_3(Q)$ .
- 8. Déduire de ce qui précède que les niveaux d'énergie de  $\hat{H}$  sont  $E_n = \hbar \omega \left( n + \frac{1}{2} \right)$  $(\frac{1}{2})$ , et que les fonctions propres associées sont  $\psi_n(Q)$ .
- 9. (Optionnel) Pour montrer que l'opérateur  $\hat{N}$  n'a pas d'autres vecteurs propres, il faut montrer que ces états  $\psi_n$  forment une base de l'espace  $\mathcal{H}=L^2(\mathbb{R}).$  Montrer que  $\hat{N}$  est auto adjoint  $(\hat{N}^+ = \hat{N})$ , et déduire que les vecteurs propres  $\psi_n$  forment un ensemble orthonormés de vecteurs. On cherche une fonction  $\varphi(Q)$  orthogonale à toutes les fonctions  $\psi_n$ . Comme  $\psi_n \propto e^{-Q^2/2}H_n$  avec  $H_n$  polynome de degré  $n$ , cela implique  $\int \varphi(Q) e^{-Q^2/2} P(Q) dQ = 0$  pour tout polynome P. En déduire que la transformée de Fourier de  $\varphi\left(Q\right)e^{-Q^{2}/2}$  est nulle et donc que  $\varphi=0.$

## 2 La force de Casimir (1948)

(Lire : Wikipedia " Effet Casimir" ou Articles de [Martin &Buenzli](http://arxiv.org/abs/cond-mat/0602559) et [B.Duplantier\)](http://www.bourbaphy.fr/mars2002.html) C'est un effet assez surprenant qui montre que dans le "vide", il y a des "fluctuations" quantiques" du champ électromagnétique qui ont des effets mesurables. Cet effet calculé par Casimir en 1948, a été observé en 1958 par Sparnay et encore plus récemment avec une grande précision. Considérons deux plaques métalliques (conducteurs parfaits) de surface S, séparés d'une distance  $\ell \simeq 1\mu m$ . On va montrer que le vide quantique électromagnétique induit une force attractive entre ces deux plaques appelée force de Casimir<sup>[1](#page-1-0)</sup> :

$$
F_{Casimir} (l) = -\left(\frac{\pi^2 \hbar c}{240 \,\ell^4}\right) S \tag{1}
$$

Remarquer que cette force décroit très vite avec la distance (en  $1/\ell^4)$ , et que son expres-

<sup>1.</sup>

<span id="page-1-0"></span>Voici une courbe qui compare la théorie et les mesures expérimentales, obtenue par A.Roy et al.  $(1999)$ :

sion fait intervenir seulement les constantes fondamentales  $\hbar c$ . Sa valeur est très faible :

 $F_{\text{Casimir}} \simeq 10^{-7} N \text{ pour } \ell = 1 \mu \text{m et surface } S = 1 \text{cm}^2.$ 

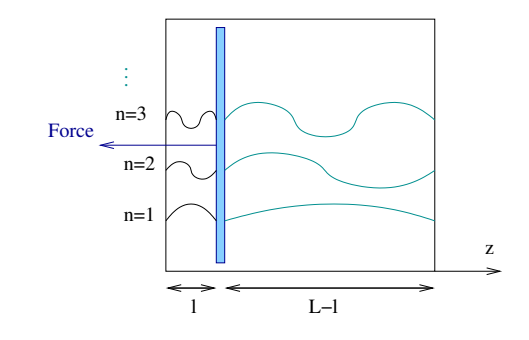

<span id="page-2-1"></span>FIGURE 1 – Plaque métallique libre de bouger selon  $z$  dans une enceinte aux murs métalliques. Le vide quantique des modes électromagnétiques  $n = 1, 2, 3...$  est responsable de la force de Casimir.

1. Soit une boite métallique de côtés  $L_x = L_y = L$  et d'épaisseur très fine  $L_z = \ell \ll 1$ L. Comme le champ électrique s'annulle sur les parois, les modes pouvant exister dans cette cavité ont par conséquent des longueurs d'onde selon  $(x, y, z)$  qui sont  $\lambda_x = 2L/a, \lambda_y = 2L/b, \lambda_z = 2\ell/d$ , indicés par des entiers  $a, b, d > 0$ . Montrer que la fréquence du mode indicé par  $(a, b, d)$  est

$$
\omega_{a,b,d} = \frac{\pi c}{\ell} \left( \left( \frac{\ell}{L} \right)^2 \left( a^2 + b^2 \right) + d^2 \right)^{1/2}
$$

.

On rappelle que si la cavité est "vide", chaque mode de fréquence  $\omega$  a cependant une "énergie quantique du vide"  $\frac{1}{2}\hbar\omega$ . Déduire une expression (formelle) de l'énergie du vide quantique électromagnétique dans cette cavité  $\mathcal{E}(\ell)$ , comme somme sur ces modes (en tenant compte des deux états de polarisation possibles). Quelle est l'origine de la divergence de  $\mathcal{E}(\ell)$  ?

[2](#page-2-0). Pour éviter cette divergence, on introduit une fréquence de coupure<sup>2</sup>  $\omega_c$  et on décide de multiplier l'énergie de chaque mode de fréquence  $\omega$  par le facteur  $\exp\left(-\frac{\omega}{\omega}\right)$  $\omega_c$  $\big),$ 

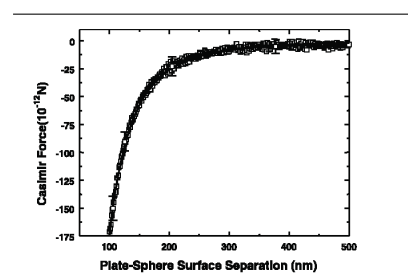

<span id="page-2-0"></span>2. Physiquement, cette fréquence de coupure peut être la fréquence de coupure dans les métaux, appelée aussi fréquence plasma (pour  $\omega < \omega_c$  le métal est réfléchissant, et pour  $\omega > \omega_c$  le métal est transparent).

ce qui rend donc l'expression de  $\mathcal{E}(\ell)$  convergente (on fera  $\omega_c \to \infty$  à la fin du cal-cul<sup>[3](#page-3-3)</sup>). Comme  $\ell \ll L$ , on pourra remplacer la somme sur  $(a, b)$  par une intégrale sur  $a > 0, b > 0$ , et ensuite utiliser des coordonnées polaires  $a = \rho \cos \theta, b = \rho \sin \theta$ . Remarquer que  $\omega d\omega = \left(\frac{\pi c}{L}\right)$  $\left(\frac{\pi c}{L}\right)^2\rho\mathrm{d}\rho.$  Montrer que

$$
\mathcal{E}(l) \simeq \hbar \left(\frac{\pi}{2}\right) \sum_{d>0} \int_0^\infty \rho \omega e^{-\omega/\omega_c} d\rho = \hbar \left(\frac{\pi}{2}\right) \left(\frac{L}{\pi c}\right)^2 \sum_{d>0} \int_{\omega_0}^\infty \omega^2 e^{-\omega/\omega_c} d\omega
$$

avec  $\omega_0 = \frac{\pi c}{\ell}$  $\frac{\pi c}{\ell}d.$  Ensuite, on utilisera l'astuce  $\int_{\omega_0}^\infty \omega^2 e^{-\omega/\omega_c} {\rm d}\omega = \left(\frac{d^2}{d\alpha}\right)$  $\frac{d^2}{d\alpha^2} \int_{\omega_0}^{\infty} d\omega \, e^{-\alpha \omega} \bigg)_{\alpha = \frac{1}{\omega_c}}$ et la formule de somme $\sum_{d>0} \alpha^d = \frac{\alpha}{1-}$ 1−α pour déduire

$$
\mathcal{E}(\ell) = \frac{\hbar c \pi^2 L_x^2}{2\ell^3} \frac{d^2}{dx^2} \left( \frac{1}{x (e^x - 1)} \right), \qquad x = \frac{\pi c}{\omega_c \ell}
$$

3. Utiliser le développement :

$$
\frac{1}{x(e^x - 1)} = \frac{1}{x^2} - \frac{1}{2x} + \frac{1}{12} - \frac{1}{30.24}x^2 + \mathcal{O}(x^3)
$$

pour exprimer l'énergie du vide  $\mathcal{E}(\ell)$  en puissances de  $\omega_c$ . Montrer que dans la limite  $\omega_c \to \infty, \, \mathcal{E}\,(\ell)$  diverge comme  $\omega_c^4$  , et calculer les termes sous dominants jusqu'au premier terme non divergent.

4. Calculer  $U(\ell) = \mathcal{E}(\ell) + \mathcal{E}(L - \ell)$  qui est l'énergie du vide dans l'enceinte de la figure [1,](#page-2-1) et déduire l'expression de la force de Casimir définie par  $F_{\text{Casimir}}(\ell) = -\frac{dU}{d\ell}$ .

## Références

- <span id="page-3-2"></span>[1] Parisse B. Logiciel libre de calcul formel. Taper xcas dans google.
- <span id="page-3-0"></span>[2] C. Cohen-Tannoudji, B. Diu, and F. Laloe. *Mécanique quantique*.
- <span id="page-3-1"></span>[3] F. Faure. Cours de Mécanique quantique pour Master M1 de physique. http ://wwwfourier.ujf-grenoble.fr/~faure/enseignement.

<span id="page-3-3"></span><sup>3.</sup> On choisit ici une fonction de troncation  $e^{-\omega/\omega_c}$ . Le résultat ne dépend pas du choix de cette fonction.